## **SCons ScienceTools To Do**

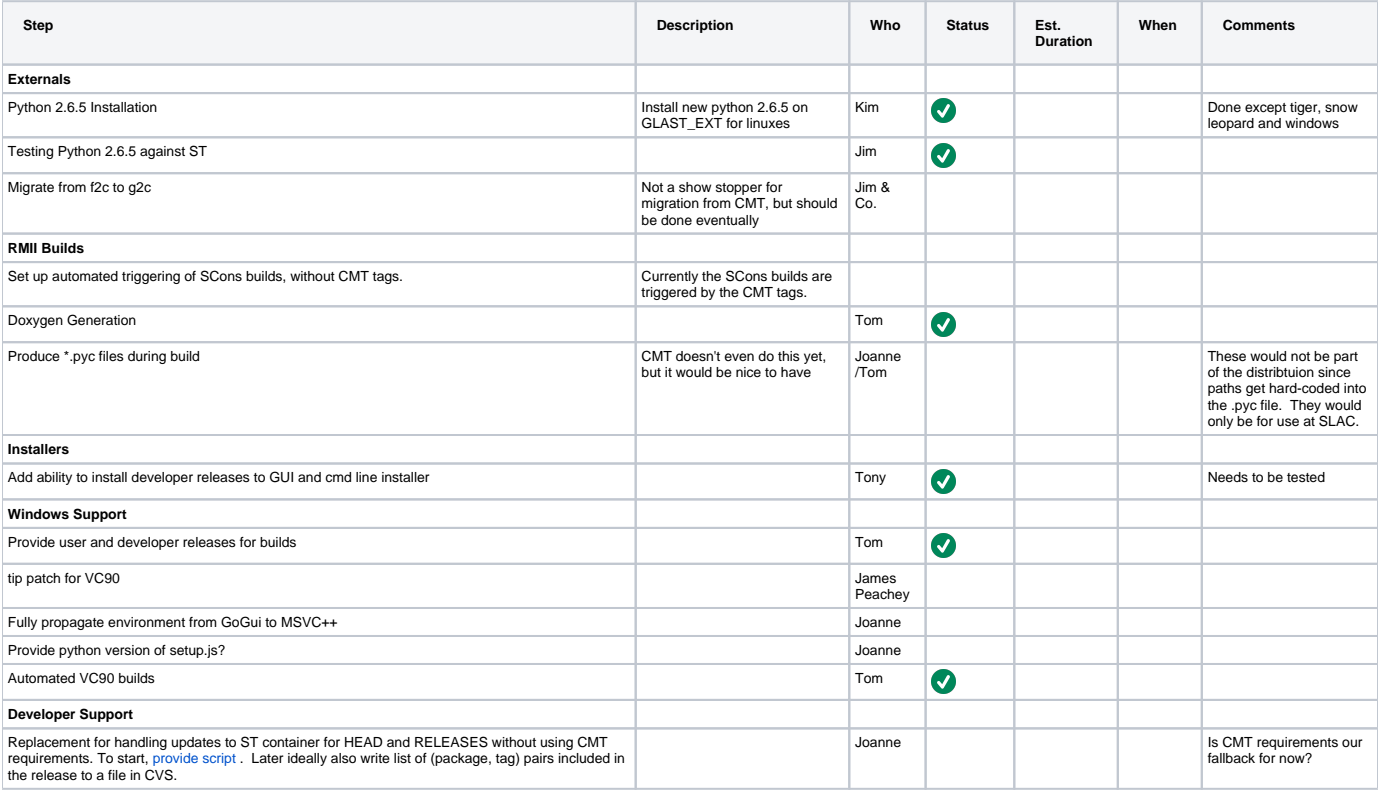